## SAP ABAP table /SAPSLL/PRPAR\_CRIT\_S {SLL: Selection Criteria for /SAPSLL/PRPAR}

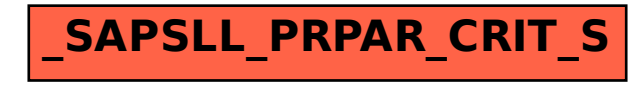